## **Get Printer function PRINTERINFO**

## Description

The PRINTERINFO message returns information about the default printer. This information is retrieved with the WinAPI function GetDeviceCaps. See a WinAPI reference manual for more details on the return information from the PRINTERINFO message.

## **Parameters**

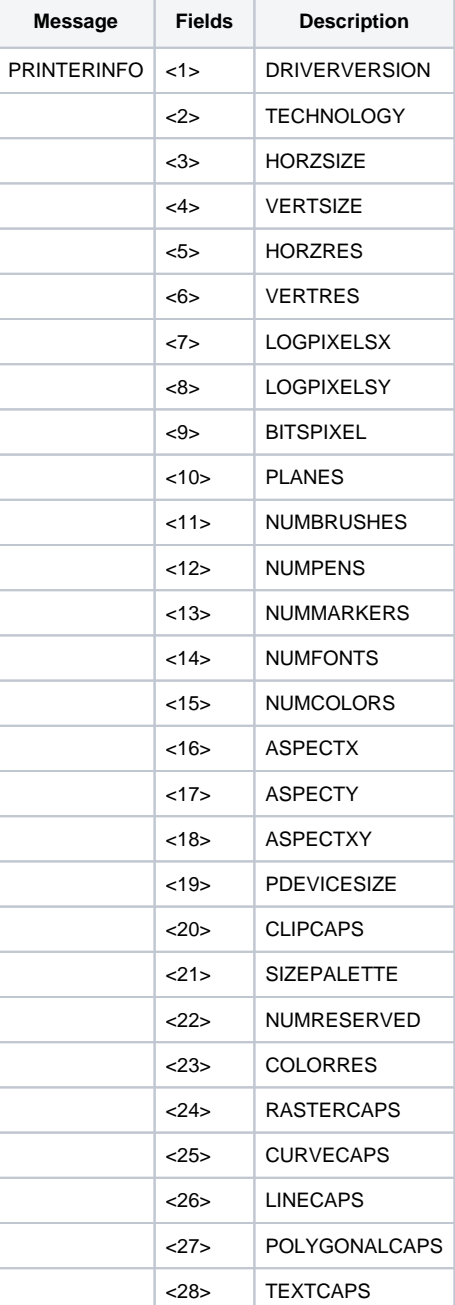